# **MoodleScript : Architecture du moteur de script**

Le moteur de script est composé d'un plugin local où réside le moteur d'interprétation et d'exécution des scripts et syntaxes associées, et d'un outil d'administration permettant d'écrire, vérifier et exécuter des scripts à la volée.

## **Concepts d'architecture**

### **Commmande**

Une commande est un mot clef apparaissant en tête de l'instruction. Une commande peut se diviser en sous-actions par le deuxième mot de l'instruction si la syntaxe le permet. Chaque sous action donne lieu à l'écriture d'un parser pour vérifier sa syntaxe et d'un handler pour l'exécuter dans une pile d'exécution.

#### **Parser**

Le parser est un objet qui consomme un script et exécute le parsing syntaxique des instructions qui y sont identifiées. Le parsing est confié à un parseur spécialisé pour chaque "mot de commande" qui est constitué par le premier "mot" de l'instruction.

La phase de parsing confronte chaque instruction aux modèles syntaxiques autorisés et valide la syntaxe. Au moment de cette interprétation des variables peuvent être créées dans le contexte du parser.

L'exécution du script ne peut être démarrée qu'une fois que le parser a terminé l'examen de TOUTES les instructions du script. Le script est alors déclaré VALIDE.

Le résultat du parsing est une pile de handlers (voir ci-après) associée à un contexte de données préparé pour chaque handler à partir du décodage de la syntaxe de l'instruction.

#### **Handler**

Un handler est un objet chargé de procéder à l'exécution de l'instruction qu'il implémente. Il reçoit les données de contexte comme une combinaison :

- Des données de contexte fournie à l'exécuteur de script à son initialisation
- Des données accumulées dans la pile d'exécution
- Des données découvertes par l'examen syntaxique de l'instruction

#### [Retour à l'index du plugin](https://docs.activeprolearn.com/doku.php?id=local:moodlescript) - [Retour à l'index des ensembles](https://docs.activeprolearn.com/doku.php?id=pluginsets) - [Retour au catalogue](https://docs.activeprolearn.com/doku.php?id=start)

Last

update: 2024/04/04 15:52 local:moodlescript:enginearchitecture https://docs.activeprolearn.com/doku.php?id=local:moodlescript:enginearchitecture&rev=1669990121

From:

<https://docs.activeprolearn.com/>- **Documentation Moodle ActiveProLearn**

Permanent link:

**<https://docs.activeprolearn.com/doku.php?id=local:moodlescript:enginearchitecture&rev=1669990121>**

Last update: **2024/04/04 15:52**

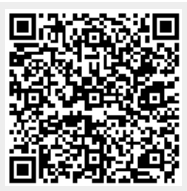